## Corrigendum/ addendum in + 2 Gommerce Syllabus

### 2016-18 Sessions

## (i) COMPUTER APPLICATION

FIRST YEAR (3rd & 4th Elective)

#### Unit: <sup>I</sup>

lntroduction to computer: What is computer ? Characteristics of computer, History of computer,

Generation of computer : Classification of computer, Block diagram of a digital computer, Define computer as a system. Merits and limitations of a computer system.

Parts of computer: Hardware and software, lnput and Output devices, Pointing devices.

Software: Meaning, Definition, Characteristics and types of software (System software, Application software, Utility software and custom software).

#### Unit: ll

Language: Low level (Machine language and Assembly language) and high level language, Compiler, lnterpreter, Assembler.

Memory: Definition, Types of computer memory (Primary and secondary) RAM, ROM, PROM, FPROM, EF.ROM, Flash memory.

Storage media: Magnetic tapes, magnetic disks, Floppy disks, Hard disks, Optical disks, Pen drive.

#### Unit: lll

Operating system: Definition, Different views of operating system, Types of Operating system, Operating system services, Components / Functions of operating system.

Number system: Binary, Decimal, Octal and Hexadecimal number system, Binary arithmetic (Addition, Subtraction, Multiplication and Division).

lntroduction to Algorithm and Flow-Chart, Properties of a good flow-chart.

Unit: IV

DOS Operating system: lntroduction, Components of DOS, lnternal and External commands. \

WINDOWS Operating System : lntroduction, DOS Vs WINDOWS, Components, Booting, Creating folder. Renaming, (hanging the properties of a file/folder, arranging multiple windows, Windows Explorer, Recycle Bin, My computer.

Word processing: lntroduction, creating of files, setting and typing text, page formatting, Border and Bullets, printing report, Mail merge, saving block operation, file operation and print a file. Software package-MS Word, Text Editor (Note pad, Word pad).

#### PRACTICAL

Grading of Practical paper Record: 05 Marks

Viva: 05 Marks

Experiment: 20 Marks (Group-A 10 Marks and Group -B 10 Marks)

1. Use of DOS commands (lnternal and External)

2. Working with Windows.

3. Working with MS-OFFICE  $\frac{1}{3} \left( \frac{1}{3} \right)$ 

Students are required to perform the practical one from Group- A and one from Group-B as per the

question given in the exam. Viva will be based on DOS, WINDOWS, MS-OFF|CE and on computer

system.

Group - A Question will cover serial 1 & 2 as above and

Group - B Question w ill co\er Serial 3.

## COMPUTER APPLICATION

#### SECOND YEAR

3rd & 4th Elective, PAPER-II, GROUP-VII

Unit: <sup>I</sup>

Use of Computer in different fields: Business, Education, Medical science, Entertainment, Science and Research, E-cqiumerce, Office automation, Geographical lnformation system and Management lnformation System.

Introduction to Internet: History, Services and applications of internet, WWW, Web sites, Web Pages, Web Browser, Search Engine, E-mail.

Computer Network: lntroduction, Types of networks (LAN, MAN, WAN), LAN Topology, wAN devices (Bridge, Gateway, Router), Difference between LAN and wAN.

Unit: ll

Spread sheet and its operation: lntroduction to spread sheet, moving around the worksheet, formatting the worksheet, setting the column width, range, format, protect, erase, sort and transpose of range, insert and delete of rows and columns, Entering the data, arithmetic and logical operation, copying the data from one part (another part of a file or other files, Saving and retrieving a file, Function and Formula, preparation of graphs: Line, Bar, Pie, XY, 3D diagrams and printing the text.

Unit: lll

Database Management System: Concept of Database, Data warehouse, Data mining, creation of files and data entry using commands: CREATE, EDIT, APPEND, LIST, INSERT, DELETE, RECALL, PACK, ZAP, BROWSE, DISPLAY, SORT, INDEX, MODIFY SUMMARISING and QUIT. Techniques for Sum, Average, Total Command, and Count command, Report Form, Designing a report.

#### Unit: lV

Programming in C: Data types, variables and Constants, Operators and Expressions, lnput and output, Control functions, Control statements, lF, lF-ELSE, Nested lF-ELSE statements, Switch and Break statement, GOTO statements, Looping - WHILE loop, Do-WHlLE, FOR loop and nested loop, BREAK and Continue statements

#### PRACTICAL

Grading of Practical paper Record: 05 Marks Viva: 05 Marks Experiment: 20 Marks (Group-A 10 Marks and Group -B 1O Marks)

 $V^{\prime}$ 

- 1. Problems based on unit-ii and unit-iii,
- 2. Working with Windows.
- 3. Development of C programs as per the Unit-iv.

Students are required to perform the practical, one from Group- A and one from Group-B as per the question given in the exam. Viva w ill be based on DOS, WINDOWS, C and computer system.

Group - A Question w ill cover serial 2 & 3 as above and Group -B Question w ill cover Serial 4.

## (ii) BUSINESS ECONOMICS

Elementary Micro and Macro Economics

#### A. INTRODUCTORY MICRO ECONOMICS

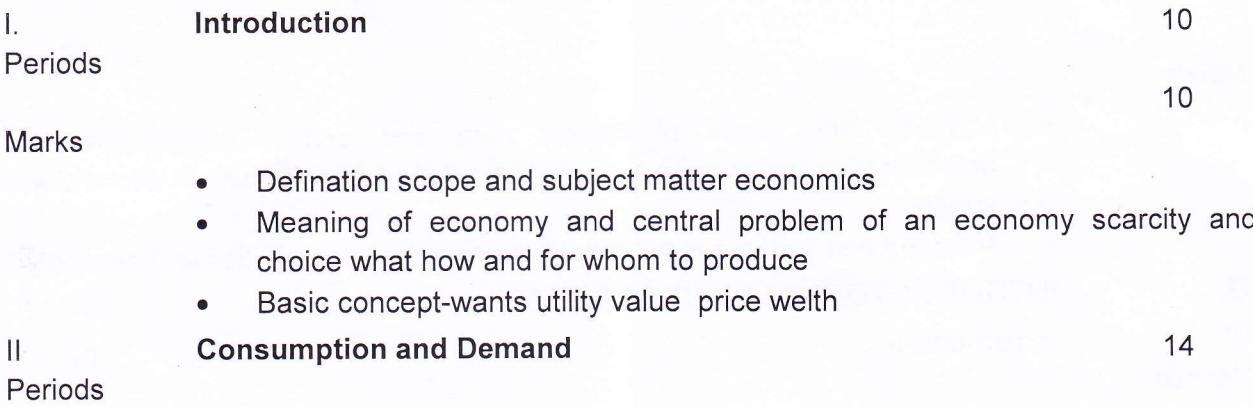

Marks

- . Laws of consumption-marginal and total utility, law of diminishing marginal utility, law of equimarginal utilty and conditions of consumer's equilibrium
- . Demand-meaning and determinants, individual and market demand, demand schedule and demand curve, movement along and shifts in the demand curve.
- . Price elasticity of demand-concept, determinants, measurement of price elasticity of demand, percentage and geometric methods(linear demand curve), relation of price elasticity of demand with total expenditure.

ilt Production

Periods

10

10

15

#### Marks

- Meaning of production and production function-short run and long run a
- Toatal Average and Marginal Product a
- Law of variable proportions and returns to a factor a

 $h$  $\frac{1}{95}$ 

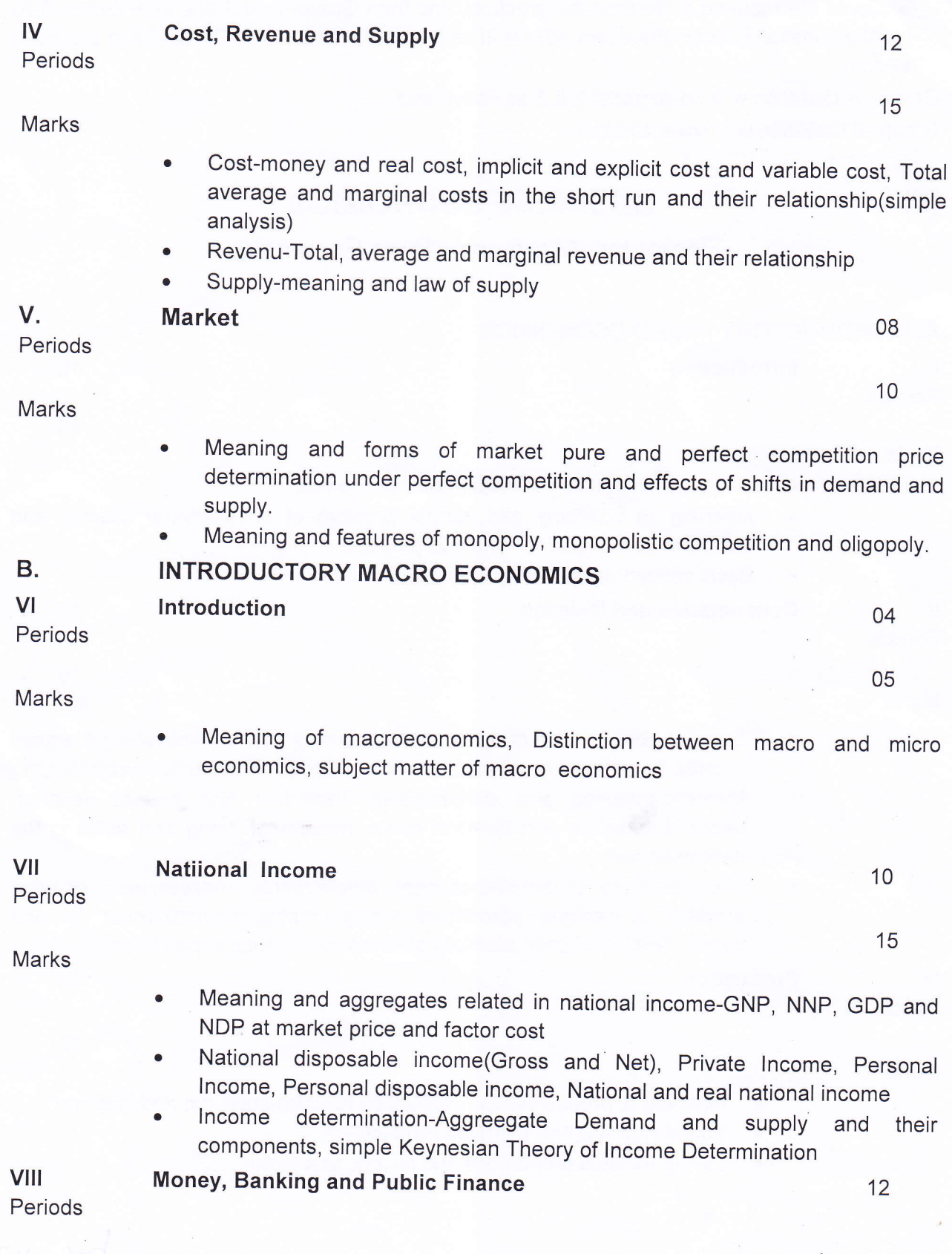

ISPS/1)

Marks

- . Maening and Function
- . Meaning and Functions of Commercial Banks
- . Functions of Central Bank
- . Meaning of Public Finance and Difference between public and private finance
- . Budget- Meaning and objectives, balanced and unbalanced budget surplus and deficit budget.

#### Proiect Work

#### Name of the Topics

- 1. GST- The biggest Tax Reform in lndia
- 2. Demonetisation-A Surgical Strike on Black Money
- 3. Banking in disha
- 4. Agriculture Marketing in Odisha
- 5. Problem of unemployment.

# (iii) Guideline for Project Report

To expose the students to the practical aspect of Commerce 'PROJECT WORK' has been included in Commerce subject in 2016-18 Syllabus. The students appearing at Annual Higher Secondary Examination 2018 onwards shall have to submit a Project Report in each of the Commerce subject taught in 2<sup>nd</sup> year. The following guidelines/ instructions will facilitate the students to prepare such Reports and Examiners to evaluate such Reports at the lnstitutions as well as at Council level.

- 01. Each +2 Commerce student shall submit a Project Report for each Commerce Paper in the 2<sup>nd</sup> year as part of the Annual H. S. Examination.
- 02. Each Project Report should comprise of 10 to 15 pages including the 1<sup>st</sup> three initial pages. Less number of pages will attract negative marks while more number of pages will not be evaluated.
- 03. Project Report shall be concise to maintain clarity and shall focus on what has beer intended to be done.
- 04. Format of the Project Report : -

 $\frac{7}{15105}$ 

- (a) Should be neatly typed with double space in times roman 12 point font size only on one side of N4 size paper. There should be 1 inch margin on each side.
- (b) First page shall indicate : -
	-
	-
	-
	- (i) Title of the Project conveying its area & scope.<br>
	(ii) Name of the student author/lnvestigator.<br>
	(iii) CHSE. Roll No. & Registration Number.<br>
	(iv) Name of the Institution from where student is appearing the<br>
	Examinatio
	-
	-
	- Examination. (v) Name of the Examination with year. (vi) Signature of the student with date of submission. (vii) Space be left at the bottom of the page for signature of Internal Examiner and External Examiner after evaluation.
- (c) Second page shall contain the abstract of the Project Work. lt should give a brief summary of the work in less than 200 words.
- (d) Third page shall reflect the table of contents indicating the page numbers of different Sections.
- (e) Fourth page onwards :
	- (i) Introduction : Importance and relevance of work, objective (What is intended to be done), Methodology (How it is to be done)
	-
	- intended to be donestoin. Methodology of the work.<br>(iii) Summary and conclusion : It should be a concise version of the work. done, a summary of what was learnt and what more can be done,
	- (iv) Reference : Minimum three Books/Journal Articles shall be referred including the Text Book.

The citation shall be of following type : -

Author's Name: Year: Title of the Book: Page Number.

**Example**  $-1$ **:** If one has referred pages 59 to 63 of a book titled " Business Studies and Management" written by R. K. Singla published in the year 2015, citation shall be as follows : -

Singla :2015: Business Studies & Management : 59-63

**Example - 2:** If one has referred pages 93 to 119 of a book titled " $+2$  Business Mathematics authored by N. K. Nag and N. K. Puhan published in the year 1999, citation shall be as follows :

Nag &Puhan : 1999 : +2 Business Mathematics : 93-119.

 $\frac{1}{2}$ 

First Name(s) of the author (s) shall not be used unless two or more authors have the same surname.

05. Evaluation of the Project Report : -

The Project Report shall be examined jointly by the Internal (Subject Teacher) and the External Examiner appointed for viva-voce by the CHSE. There shall be 15 marks on the Project Report and 05 marks on the viva-voce test. Weightage shall be given to the originality of the work and understanding of the subject by the student. On each day 32 (or less number depending upon the no. of candidates appearing in that subject from that Centre) students shall be allowed to appear viva-voce along with valuatioh of their Project Report. After completion of viva-voce, the evaluated Project Report and Mark Foils duly signed (Full Name Signature) by the lnternal and External Examiner shall be sent to the CHSE for re-valuation at Chief Examiner's level as per the schedule to be notified by CHSE along with Practical Examination of other stieams having practical components.

 $\sqrt$ 

 $\frac{1}{15109}$ 

SKM/E.I./12.09.17/